## **Dell SE2219H/SE2219HX**

Návod k použití

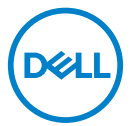

**Model monitoru: SE2219H/SE2219HX Regulační m odel: SE2219Hf**

## Poznámky, upozornění a varování

- $\mathscr{U}$ **POZNÁMKA: POZNÁMKA označuje důležité informace, které vám pomohou s lepším použitím vašeho počítače.**
- **UPOZORNĚNÍ: UPOZORNĚNÍ upozorňuje na možné poškození**   $\triangle^$ **hardwaru nebo ztrátu dat, pokud nejsou dodržovány pokyny.**
- **VAROVÁNÍ: VAROVÁNÍ upozorňuje na možnost poškození majetku,**   $\bigwedge$ **zranění nebo smrti.**

**Copyright © 2018 ~ 2019 Dell Inc. nebo jeho pobočky. Všechna práva vyhrazena.** Dell, EMC a další ochranné známky jsou ochranné známky společnosti Dell Inc. nebo jejích dceřiných společností. Ostatní ochranné známky mohou být ochrannými známkami příslušných vlastníků.

2019 – 09

Rev. A02

## **Obsah**

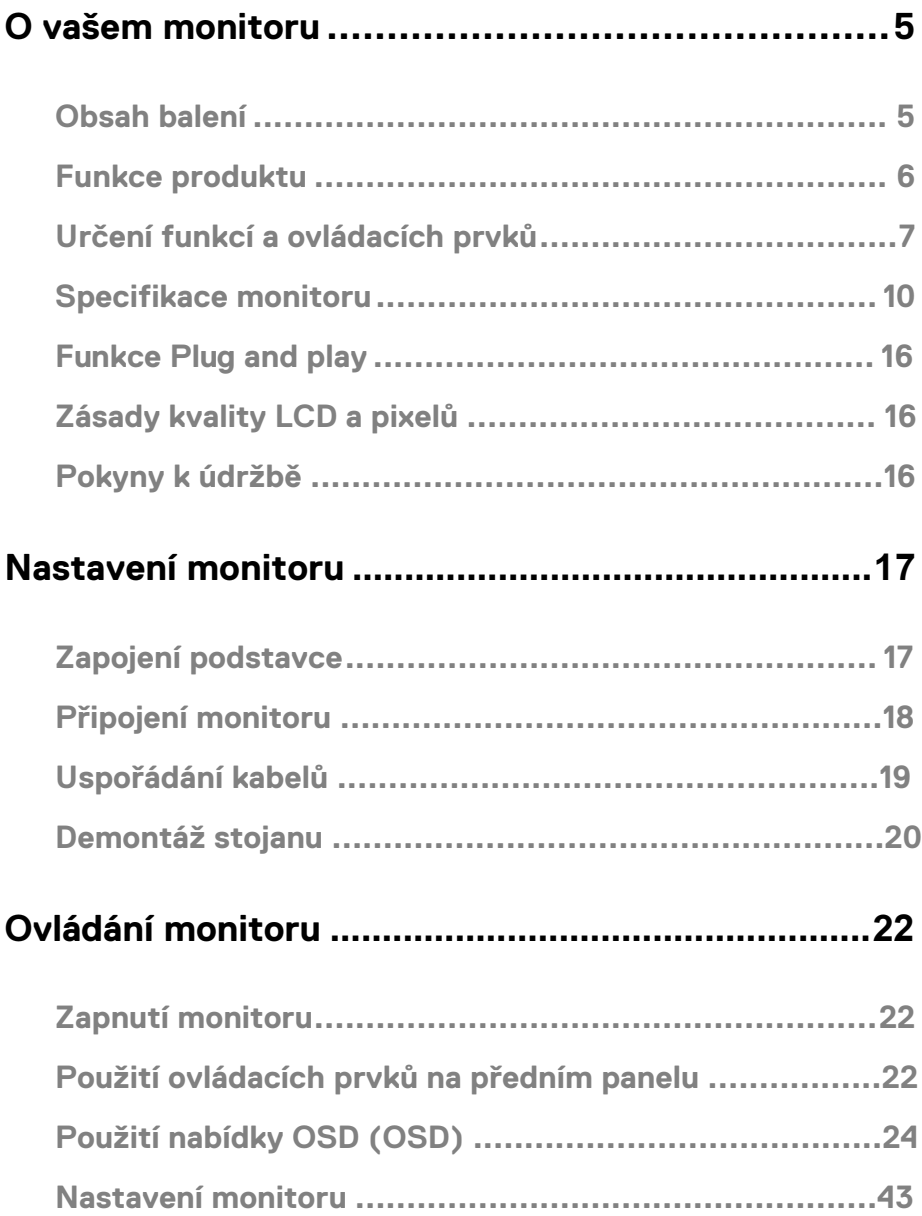

## **Obsah je uzamčen**

**Dokončete, prosím, proces objednávky.**

**Následně budete mít přístup k celému dokumentu.**

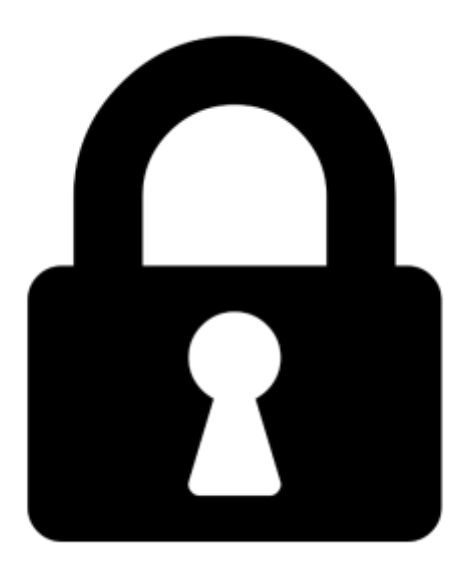

**Proč je dokument uzamčen? Nahněvat Vás rozhodně nechceme. Jsou k tomu dva hlavní důvody:**

1) Vytvořit a udržovat obsáhlou databázi návodů stojí nejen spoustu úsilí a času, ale i finanční prostředky. Dělali byste to Vy zadarmo? Ne\*. Zakoupením této služby obdržíte úplný návod a podpoříte provoz a rozvoj našich stránek. Třeba se Vám to bude ještě někdy hodit.

*\*) Možná zpočátku ano. Ale vězte, že dotovat to dlouhodobě nelze. A rozhodně na tom nezbohatneme.*

2) Pak jsou tady "roboti", kteří se přiživují na naší práci a "vysávají" výsledky našeho úsilí pro svůj prospěch. Tímto krokem se jim to snažíme překazit.

A pokud nemáte zájem, respektujeme to. Urgujte svého prodejce. A když neuspějete, rádi Vás uvidíme!